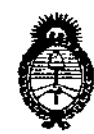

# DISPOSICION N°  $5227$

Ministerio de Salud Secretaría de Políticas. Regulación e Institutos  $A.M.M.A.T.$ 

# BUENOS AIRES, 1 6 AGO 2013

VISTO el Expediente Nº 1-47-21665/10-0 del Registro de esta Administración Nacional de Medicamentos, Alimentos y Tecnología Médica (ANMAT), y

CONSIDERANDO:

Oue por las presentes actuaciones L.H. INSTRUMENTAL S.R.L., solicita se autorice la inscripción en el Registro de Productores y Productos de Tecnología Médica (RPPTM) de esta Administración Nacional, de un nuevo producto médico.

Oue las actividades de elaboración y comercialización de productos médicos se encuentran contempladas por la Ley 16463, el Decreto 9763/64, y MERCOSUR/GMC/RES. Nº 40/00, incorporada al ordenamiento jurídico nacional por Disposición ANMAT Nº 2318/02 (TO 2004), y normas complementarias.

Que consta la evaluación técnica producida por el Departamento de Registro.

Que consta la evaluación técnica producida por la Dirección de Tecnología Médica, en la que informa que el producto estudiado reúne los requisitos técnicos que contempla la norma legal vigente, y que los establecimientos declarados demuestran aptitud para la elaboración y el control de calidad del producto cuya inscripción en el Registro se solicita.

Que los datos identificatorios característicos a ser transcriptos en los proyectos de la Disposición Autorizante y del Certificado correspondiente, han sido convalidados por las áreas técnicas precedentemente citadas.

Oue se ha dado cumplimiento a los requisitos legales y formales que contempla la normativa vigente en la materia.

Que corresponde autorizar la inscripción en el RPPTM del producto médico objeto de la solicitud.

 $\delta$ 

1

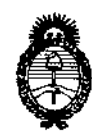

DISPOSICIÓN Nº  $5227$ 

Ministerio de Salud Secretaría de Políticas, Regulación e Institutos  $A.M.M.A.T.$ 

Que se actúa en virtud de las facultades conferidas por los Artículos 8º, inciso ||) y 10º, inciso i) del Decreto 1490/92 y por el Decreto 425/10.

Por ello;

# EL INTERVENTOR DE LA ADMINISTRACIÓN NACIONAL DE MEDICAMENTOS, ALIMENTOS Y TECNOLOGÍA MÉDICA DISPONE:

ARTICULO 1º- Autorízase la inscripción en el Registro Nacional de Productores y Productos de Tecnología Médica (RPPTM) de la Administración Nacional de Medicamentos, Alimentos y Tecnología Médica del producto médico de marca nombre descriptivo Microscopio especular y nombre técnico TOMEY, Microscopios, ópticos, según lo solicitado por L.H. INSTRUMENTAL S.R.L., con los Datos Identificatorios Característicos que figuran como Anexo I de la presente Disposición y que forma parte integrante de la misma.

ARTICULO 2º - Autorízanse los textos de los proyectos de rótulo/s y de instrucciones de uso que obran a fojas 85 y 86 a 108 respectivamente, figurando como Anexo II de la presente Disposición y que forma parte integrante de la misma.

ARTICULO 3º - Extiéndase, sobre la base de lo dispuesto en los Artículos precedentes, el Certificado de Inscripción en el RPPTM, figurando como Anexo III de la presente Disposición y que forma parte integrante de la misma

ARTICULO 4º - En los rótulos e instrucciones de uso autorizados deberá figurar la levenda: Autorizado por la ANMAT, PM-686-23, con exclusión de toda otra leyenda no contemplada en la normativa vigente.

*S* 

 $\overline{2}$ 

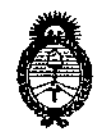

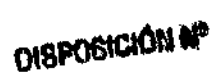

5227

Ministerio de Salud Secretaría de Políticas, Regulación e Institutos  $A.M.M.A.T.$ 

ARTICULO 5º- La vigencia del Certificado mencionado en el Artículo 3º será por cinco (5) años, a partir de la fecha impresa en el mismo.

ARTICULO 6º - Regístrese. Inscríbase en el Registro Nacional de Productores y Productos de Tecnología Médica al nuevo producto. Por Mesa de Entradas notifíquese al interesado, haciéndole entrega de copia autenticada de la presente Disposición, conjuntamente con sus Anexos I, II y III contraentrega del original del Certificado de Inscripción y Autorización de Venta de Productos Médicos. Gírese al Departamento de Registro a los fines de confeccionar el legajo correspondiente. Cumplido, archívese.

Expediente Nº 1-47-21665/10-0 DISPOSICIÓN Nº

t,

Dr. OTTO A. ORSINGHER SUB-INTERVENTOR  $A.N.M.A.T$ 

 $522,7$ 

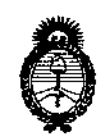

*!Ministerio áe S\_fuá Secretaria áe PoCítícas, tf{j!guÚicúin e Institutos Jl.W:ólt.Jl.'I:*

#### ANEXO I

DATOS IDENTIFICATORIOS CARACTERÍSTICOS del PRODUCTO MÉDICO inscripto en el RPPTM mediante DISPOSICIÓN ANMAT N° . $\bm{5}$ ... $\bm{2}$ ... $\bm{7}$ ........

**Nombre descriptivo: Microscopio especular.**

**Código de identificación y nombre técnico UMDNS: ECRI 18-283- Microscopios, ópticos.**

**Marca del producto médico: TOMEY.**

**Clase de Riesgo: Clase 11.**

**Indicación/es autorizada/s: Analizador de endotelio corneal que captura imágenes de las células del endotelio corneal, analiza automáticamente las imágenes capturadas y calcula la densidad de las células; también puede medir el grosor de la cornea.**

Modelo/s: EM-3000.

**Condición de expendio: Venta exclusiva a Profesionales e Instituciones Sanitarias.**

**Periodo de vida útil: 8(ocho) años.**

**Nombre del fabricante: Tomey Corporation.**

**Lugar/es de elaboración; 2-11-33 Noritakeshinmachi, Nishi-Ku, Nagoya-Shi, Aichi-Ken, Japon.**

Expediente Nº 1-47-21665/10-0

 $D$ ISPOSICIÓN N<sup>o</sup> 5 2 2; **7** 

 $\zeta$ 

 $\subset$ 

'..

ORSINGHER n. OTTC **NUILLERVENTOR** AN.M.A.T.

 $\mathcal{A}^{\mathrm{c}}$  .

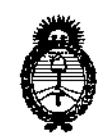

Ministerio de Salud Secretaría de Políticas, Regulación e Institutos  $A.M.M.A.T.$ 

#### ANEXO II

TEXTO DEL/LOS RÓTULO/S e INSTRUCCIONES DE USO AUTORIZADO/S del PRODUCTO MÉDICO inscripto en el RPPTM mediante DISPOSICIÓN ANMAT Nº

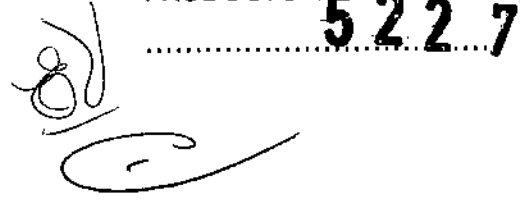

Dr. OTTO A ORSINGHER **SUB-INTERVENTOR**  $\mathbf{A}.\mathbf{N}.\mathbf{M}.\mathbf{A}.\mathbf{T}$ .

l,

 $\mathbf{C}_{\mathbf{r}}$ 

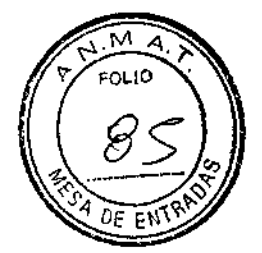

*MODELO DE ROTULO (ANEXO 11/8Dispo. 2318/02)*

#### **MICROSCOPIO ESPECULAR EM-3000 Marca: TOMEY**

Producto Médico Importado por: LH INSTRUMENTAL SRL, Leiva N° 4047 PB CABA (C1427EMC) Tel:4858-0081 ex!. 107 Fax.: 4858-0081 ex!. 126

Fabricado por: TOMEY CORPORATION, 2-11-33 NORITAKESHINMACHI, NISHI-KU, NAGOYA-SHI, AICHI-KEN, JAPON

NUMERO DE SERIE: xxx

,

;<br>∎

 $\frac{a}{2}$ 

 $\mathbf{I}$ 

**Indicaciones, Almacenamiento instrucciones de uso y advertencia se indican en el manual de instrucción.**

Responsable Técnico: Farmacéutico Amaldo Bucchianeri MN 13056

Autorizado por la ANMAT PM-686-23

**Venta exclusiva a profesionales e instituciones sanitarias.**

 $\text{P<sub>u</sub>echianeri}$ Director Técnico Director Técnico ffmaceutico west R 1.<br>LH Instrumental S R 1.

<del>FABIAN L</del>UPKIN **APODERADO D.N.!.** 31.860.391 **lH INSTRUMENTAL S R.L.**

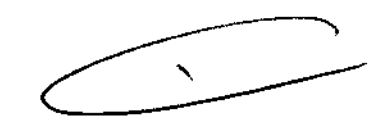

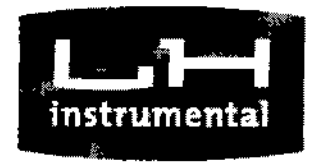

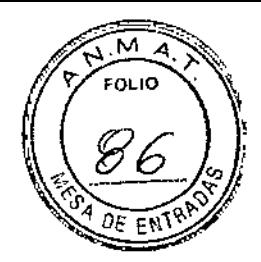

5227

LH instrumental S.R.L.

### SUMARIO MANUAL DE INSTRUCCIONES (ANEXO IIIB Dispo. 2318/02)

#### MICROSCOPIO ESPECULAR EM-3000 Marca: TOMEY

Producto Médico Importado por: LH INSTRUMENTAL SRL, Leiva Nº 4047 PB C.A.B.A. (C1427EMC) Tel.:4858-0081ext. 107 Fax.: 4858-0081 ext. 126

Fabricado por: TOMEY CORPORATION, 2-11-33 NORITAKESHINMACHI, NISHI-KU, NAGOYA-SHI, AICHI-KEN, JAPON

Responsable Técnico: Farmacéutico Arnaldo Bucchianeri MN 13056

Autorizado por la ANMAT PM-686-23

Venta exclusiva a profesionales e instituciones sanitarias.

El EM-3000 es un Analizador del Endotelio Corneal, que captura imágenes de las células del endotelio corneal del ojo de un paciente, analiza automáticamente las imágenes capturadas, y calcula la densidad de la célula. También está equipado con una función de medición del grosor de la cornea.

El paciente ubica su mentón en la mentonera y mira fijo a la lámpara para fijación de la visión en la pantalla de captura.

Luego de que el médico observa el ojo del paciente en la pantalla del monitor y aline aproximadamente la posición de captura, la alineación y captura exacta se realizan automáticamente. do Bucchianeri

Krektor Técnico

D.N.I. 31,860.391 LH INSTRUMENTAL SRL

armacéutico Mark! 18 056 Leiva 4047 - (C1427EMC) Ciudad de Bu (នុំព្យូព្រៃតែ ក្រុ Tel/Fax: 54 11 48580081 e-mail: lupkin@lhinstrumental.com.arth . (hinstrumental.com.ar

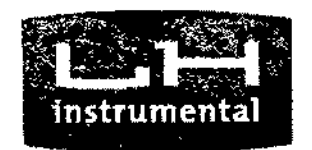

LH instrumental S.R.L.

**Cuando las células endoteliales no pueden capturarse automáticamente, alinee la posición de captura con el mango y presione el botón para comenzar a capturar. Una vez que el proceso de captura comienza, un LEO verde brillará en el ojo del ¡;laciente y se Gapturará una imagen del endotelio cornea!. Luego de que la imagen ha sido capturada, se presiona el interruptor de ANALlSIS para que se calculen automáticamente varios parámetros de dimensiones y formas de células.**

M FOLIO

 $5227$ 

#### NOMBRES Y FUNCIONES DE PARTES Y COMPONENTES

1 Lado del médico

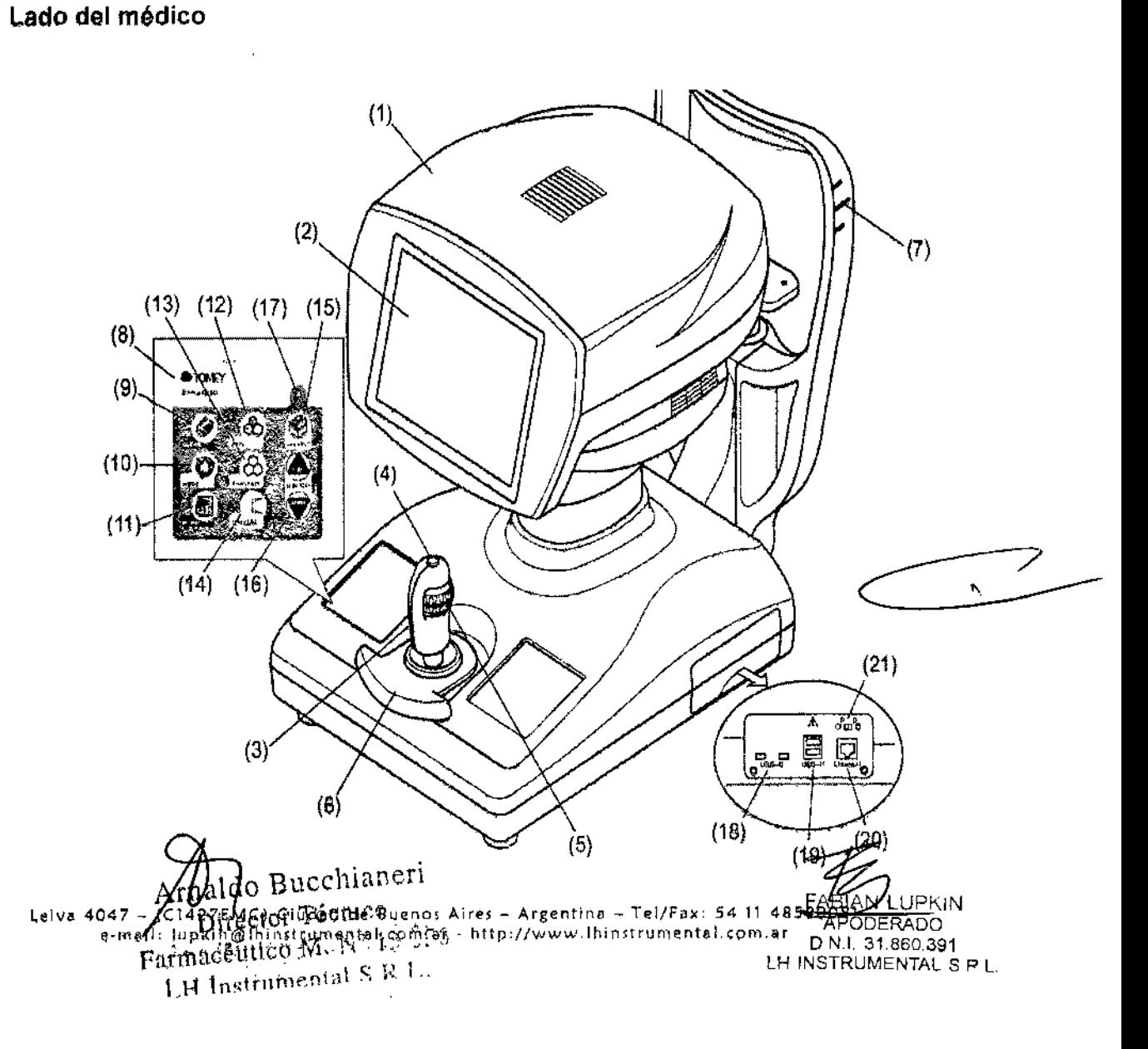

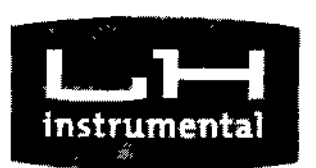

w:  $\Box$ i ,

••

• • •

 $5227$ 

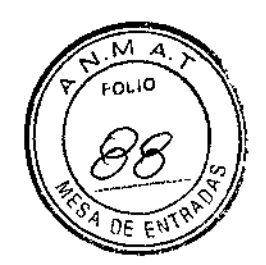

LH instrumental S.R.L.

#### (1) Cabezal

Parte que conduce la captura de la imagen.

#### (2) Monitor / panel táctil

Visualiza la pantalla de captura y varias pantailas de configuración. Toque los botones del panel táctil que se muestran en el monitor para realizar ajustes y manejar el **instrumento.**

#### (3) Palanca de mando

Si se inclina la palanca de mando hacia la derecha, hacia la izquierda, hacia atrás y hacia adelante se mueve el cabezal a la derecha, izquierda, adelante y atrás **para un posicionamiento adecuado.**

#### (4) Botón de la palanca de mando

**Inicia la captura de imágenes.**

#### (5) Aro arriba/abajo

**Mueve el cabezal hacia arriba y hacia bajo. Realizando este movimiento se mueve el cabezal para un posicionamiento aproximado. Si se gira el aro, se mueve el cabezal para obtener un posicionamiento adecuado**

#### (6) Apoyamanos

**Coloque su mano en el apoyo para manejar la palanca de mando. El deslizamiento del descanso hacia adelante, atrás, a la derecha e izquierda mueve el cabezal en la dirección correspondiente para un posicionamiento aproximado.**

#### (7) Marca del nivel del ojo ~

**Marca de referencia cuando se alinea la altura del ojo del paciente.**

### (8) Interruptor de la membrana

**Utilizado para realizar varios ajustes y operaciones.** Arnaldo Bucchianeri

#### (9) Interruptor "BORRAR"

**Borra toda la información del examen.**

 $\mathcal{F}$ ~<br>~<br>~ **IEKIN** D,N.!. 31,860,391 LH INSTRUMENTAL S R L.

 $\prod_{i=1}^n$  Histmin  $\ell$  and  $\sum_{i=1}^n$ leiva 4047 - (C1427EMC) Ciudad *de* Buenos Aires - Argentina - Tel/Fax: 54 11 48580081 e-mail: 1upk i[n@lhinstrumental.com.ar](mailto:n@lhinstrumental.com.ar) . [http;f/www.lhinstrumental.com.ar](http://http;f/www.lhinstrumental.com.ar)

**Difector Techico** Faimacutab Ataw 13836

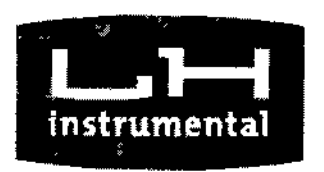

 $\blacksquare$ 

j

J

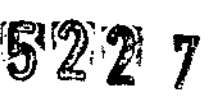

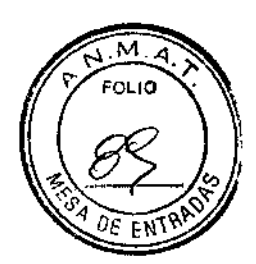

lH instrumental S.R.L

#### (10) Interruptor "MODO"

**Cambia el modo de alineación entre automático y manual.**

#### (11) Interruptor "IMPRIMIR"

**Imprime los resultados obtenidos en una impresora externa conectada.**

#### (12) Interruptor "TAMAÑO"

**Utilizado para seleccionar el tamaño de la célula antes de realizar el análisis automático.**

#### (13) Interruptor "ANÁLISIS"

Analiza la imagen endotelial capturada automáticamente,

#### (14) Interruptor de unión "TOMEY"

**Conecta los dispositivos externos para el envio de información.**

#### (15) Interruptor de "EMPAQUE"

Si se presiona el botón durante 3 segundos el cabezal se mueve hacia su **posición mas baja para ser guardada. (centro inferior muerto).**

#### (16) Interruptor "MENTONERA"

Si se presionan los botones ARRIBA y ABAJO, la mentonera se mueve hacia **arriba y hacia abajo respectivamente.**

#### (17) Lámpara de energía

**Se mantiene encendida mientras este prendido el instrumento.**

#### (18) Conectores USB-D

Conecte aquí el ordenador y la impresora, Contiene dos puertos,

#### (19) Conector USB-H

**Conecta** el lector del código de barras, el lector de tarjetas y las impresoras con soporte **digital. Contiene dos puertos.**

# 'N **(20) Conector LAN** APODERADO

**Conecte aquí el cable LAN. Arnaldo Bucchianeri** D.N.I. 31.860.391

## $(21)$  Interruptor de mantenimiento Formal Formal Mersian Mersian ( $\frac{1}{2}$ 055)

Directo Técnico

Este botón se reserve para el uso del personal que frealiza el mantenimiento, No

#### **utilice este interruptor.**

Leiva 4047 - (C1427EMC) Ciudad de Buenos Aires - Argentina - Tel/Fax: 54 11 48580081 e-mail: Iup [kin@lhinstrumental.\(om.ar](mailto:kin@lhinstrumental.om.ar) - <http://www.lhins!rumental.com.ar>

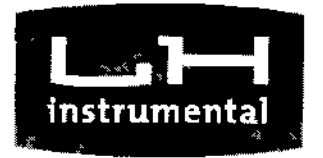

i<br>La province estados de la partida de la partida de la partida de la partida de la partida de la partida de la

•

••

"

j.

5 2 2 7

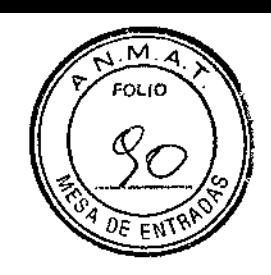

LH instrumenta! S.R.L.

#### 2 lado del paciente

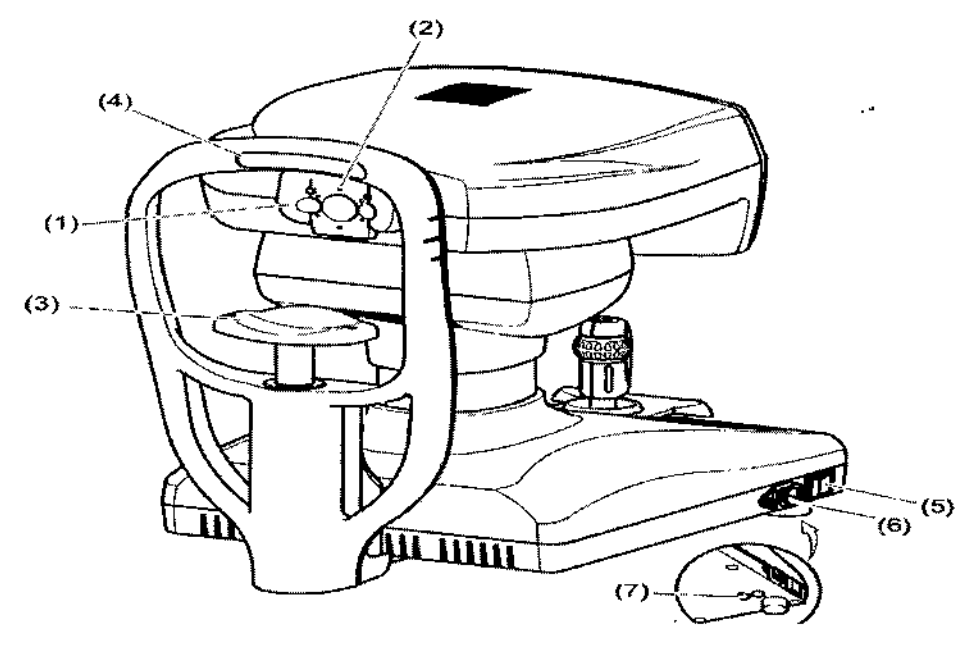

### (1) Ventana de captura

Se ilumina y captura el endotelio del paciente a través de la ventana de captura.

### (2) lámpara de fijación de la visión periférica

**Cuando se captura una imagen de la periferia de la cornea, se le indica al paciente que mire a la lámpara de fijación de la visión periférica.**

### (3) Mentonera

**El paciente coloca su mentón en la mentonera.**

### (4) Almohadilla para la frente

**El paciente presiona su frente contra esta almohadilla.**

### (5) Interruptor de encendido

Presione el lado [I] o [O] para encender o apagar el instrumento, respectivamente.

**Conecte aquí el cable de alimentación.** Prince de regneo.

 $(7)$  Soporte para el fusible

**Inserte aqui los fusibles.**

(6) Toma corriente Arnata Bucchianeri  $\frac{1}{100}$   $\frac{1}{100}$   $\frac{1}{100}$  . LH INSTRUMENTAL S R L,

APODERADO<br>الون 1,860,391 D.N.I, 31,860,391

Ĉ

Leiva 4047 - (C1427EMC) Ciudad de Buenos Aires - Argentina - Tel/Fax: 54 11 48580081 e-mail: lupkin@lhinstrumental.com.ar - http://www.Ihinstrumental.com.ar

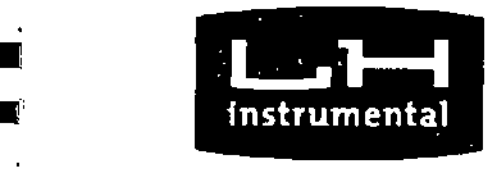

•<br>•

1

)

1 រ<br>-<br>=

1

 $\begin{matrix} \end{matrix}$ 

 $-5227$ 

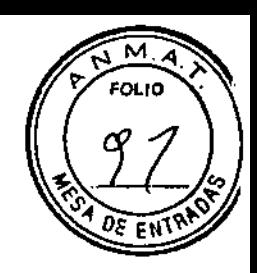

**lH instrumental S.R.L**

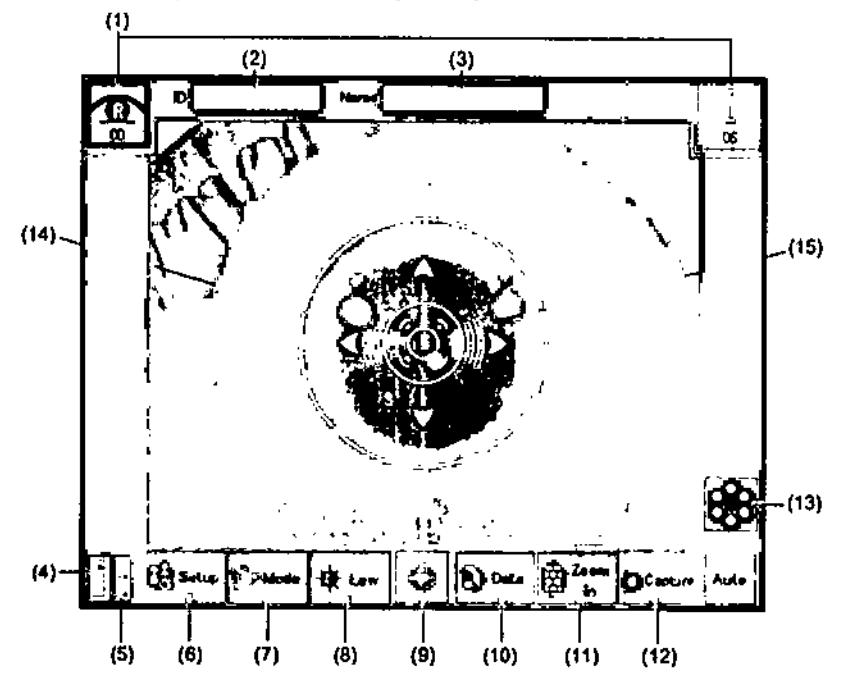

#### 3 Pantalla (Pantalla de captura)

### (1) Botón de visualización del ojo [0]1[1)

Muestra el *ojo* derecho o el izquierdo sobre el cual esta posicionado el cabezal, **utilizando el color correspondiente. Toque este icono para mover el cabezal cuando se cambia el ojo que se va a examinar.**

#### (2) Número ID

Muestra el número ID (de Identificación)

#### (3) Nombre del paciente Indica el nombre del paciente

#### (4) Altura de la mentonera

Muestra la altura actual de la mentonera de acuerdo con los 6 niveles preestablecidos.

### (5) Altura del cabezal

**Muestra la altura actual del cabezal de acuerdo con los 11 niveles ~** preestablecidos. **Arnald<sub>e</sub> Rucchianeri** APODERADO

(6) Botón "Configuración"  $E_{\text{memac}}(t) = \frac{1}{\text{memac}} \int_{t-\text{N}^+} \text{H}_1^+ \cdot \text{H}_2^+ \cdot \text{H}_3(t)$ Configura las condiciones de funcionamiento para,cada función R. L.

**Dlr .l, T** .cmeo **LH INSTRUMENTAL S R lo**

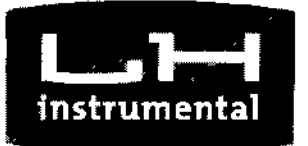

•

1

5227

**HIT & LANDERUMENTAL S = 1** 

C

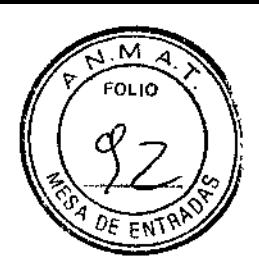

**LH** instrumental 5.R.L.

#### (7) Botón "Modo"

**Cambia el modo de alineación entre automático y manual.**

### (8) Botón de ajuste de iluminación

Ajusta el brillo de la luz.

#### (9) Botón de repliegue del cabezal

Repliega el cabezal mientras se mantiene presionado el botón.

#### (10) Botón "Información"

**Trae la información guardada en la memoria.**

#### (11) Botón "Zoom"

Cambia ia imagen del segmento anterior del ojo a la imagen endotelial cuando se utiliza el **modo manual.**

#### (12) Botón "Capturar"

**Captura la imagen endotelial cuando se presiona el botón en modo manual al mirar una imagen endotelial con aumento.**

#### (13) Botón para fijación de ia visión

**Muestra la posición actual establecida de la lámpara. Presione este botón para seleccionar la posición de la lámpara.**

#### (14) Anillo objetivo

**Indice de referencia usado al alinear la posición de ojo del paciente para captura de la imagen. Cuando la alineación está encendida, el cabezal se mueve hacia el ojo mientras se presiona este ícono.**

#### (15) Indicador del foco

**Muestra la distancia entre el cabezal y el ojo del paciente. Cuando las barras aparecen en forma horizontal, la cabezal se encuentra demasiado lejos del ojo. Cuando las barras**  $a$ **parecen** en forma vertical, el cabezal se encuentra demasiado cerca del ojo

Arnaldo Bucchianeri **Example 18 Selección de la Imagen Capturada><br>Addias M. Nº, 13 B**  $\mathbf{F}$ ar $\mathbf{M}$   $\mathbf{U}$   $\mathbf{U}$   $\mathbf{H}$   $\mathbf{H}$   $\mathbf$ 

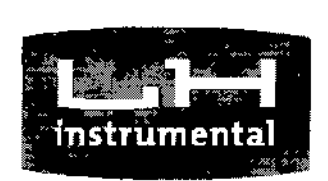

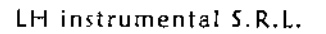

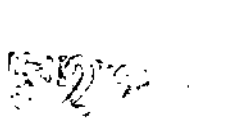

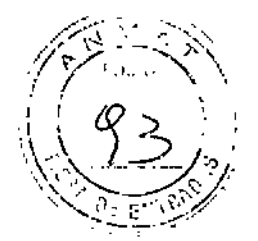

 $(15)$ 

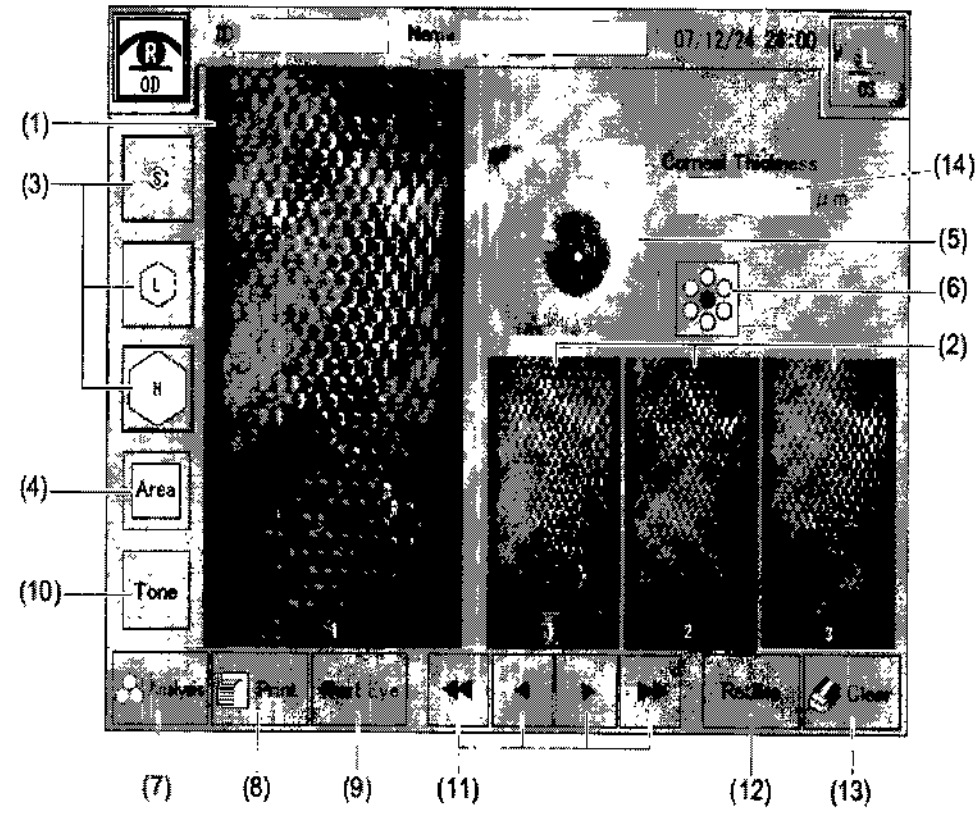

#### (1) Lista de imagen capturada

**Se muestran 15 imágenes capturadas, desde la de mejor a la de peor condición.**

#### (2) Balón "tamaño S / L / H"

Se utiliza a criterio del médico en caso de que el tamaño de la célula deba especificarse **antes de que se realice el análisis automático.**

#### **(4) Botón "Área"**

**Especifica manualmente el área que se va a analizar de la imagen capturada.**

**(5) Muestra de la imagen del segmento anterior del ojo**

Muestra la imagen capturada del segmento anterior del ojo,

- \_o,  $\subset$ 

#### (6) Muestra de la posición de la lámpara de fijación de la visión al momento de la captura **Muestra la posición de la lámpara de fijación de la visión al momento de la captura de la imagen. FA**BIAN-LUPKIN Bucchianeri <del>Apo</del>ferado

#### D NJ39.880397<br>Técnico (H INSTRUMENTAL S P) (7) Botón "Análisis" **n Farmacial de L'Análisis"** .<br>Farmaceulteo M. N° 13.256 Analiza automáticamente la imagen endotelial seleccionada que se muestra y aumenta

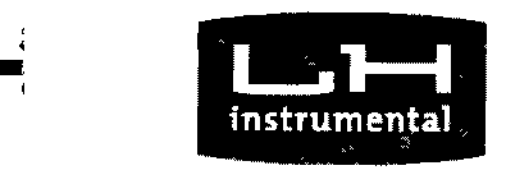

, •

I,

1

5277

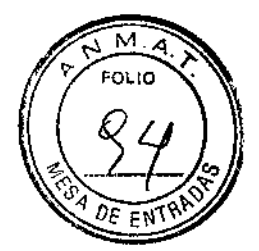

**LH** instrumental S.R.L.

en el panel izquierdo de la pantalla.

#### (8) Botón "IMPRIMIR"

**Imprime los resultados obtenidos en una impresora externa conectada.**

#### (9) Botón "Ojo siguiente"

**Cambia para la captura de la próxima imagen. Las imágenes actuales obtenidas se guardarán en la memoria.**

#### (10) Botón "Tono"

Ajusta el brillo de la imagen endotelial capturada en la pantalla.

#### (11) Botón "Flecha"

**Selecciona la imagen para analizar de cada 15 imágenes capturadas.**

#### (12) Botón "Retomar"

**Retoma las imágenes. En ese caso, la imagen que se muestra en el momento no se guardará.**

#### (13) Botón "BORRAR"

**Elimina toda la información del examen.**

### **(14) Muestra del valor de la medición del grosor de la cornea**

**Muestra el valor de medición del grosor de la cornea.**

## (15)Forma de la información obtenida **Muestra la fecha y el horario en que se capturó la imagen.**

### Pantalla de análisis de resultados

cchianeri écnico Farmaceutico M  $N^{\circ}, 13, 056$ Hillary William & R.L.

~.

 $\mathscr{N}_{\mathscr{A}}$  $\overline{a}$ ODERADO D,N.!. 31.860.391 LH INSTRUMENTAL SRL.

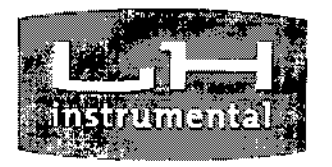

**Internet** 

**I**<br>III | **III 110** 

• • -<br>-<br>-

■<br>-

¢

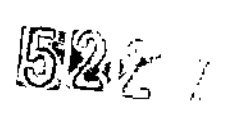

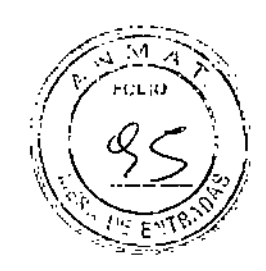

LH instrumental S.R.L.

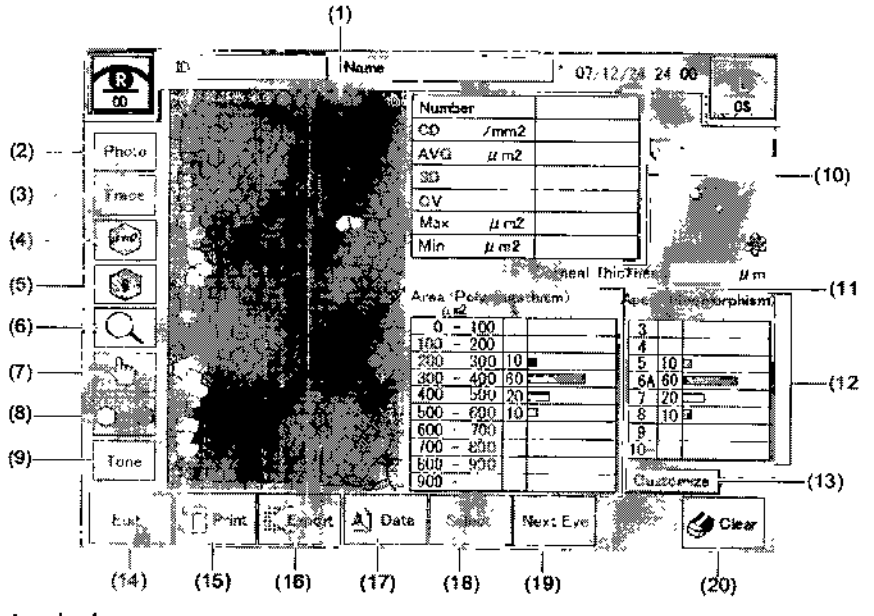

(1) Muestra la imagen

#### (2)Botón "Foto"

**Muestra la imagen endotelial " en crudo"**

(3) Botón rastreo

**Muestra los bordes extraídos.**

(4) Muestra por el botón de dimensión

Conforme al resultado del análisis, la dimensión de cada célula se etiqueta y se codifica **por color.** ------;>

(5) Muestra por el botón de forma

**Conforme a los resultados de los análisis, cada forma se muestra y colorea con un color** diferente.

 $Arn$ aldo $\lambda$ 

- (6) Botones Ampliar y Reducir ~ **Amplia o reduce el tamaño de la imagen que muestra.** hianeri
- 

Arnatus *Martico* COLCO PEABLAL LUENT (7)<br>Director Technology Peaco PEABLAL LUENT<br>Mueve el área visualizada an la norte de componistico M: N<sup>el</sup> L<sup>1</sup> metro an la second **Mueve el área visualizada en la pantalla cuand6 esta és ampliada;** ; ? } • LH INSTRUMENTAL S = l **esta es ampliade.**<br>LH Instrumen**de.** 

(8) Botón Seleccionar/descartar

**Selecciona o descarta las células que se utilizan para la circulación analitica.**

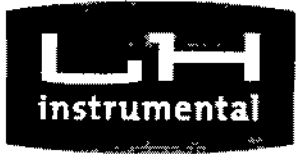

, •

i<br>!

ĺ

 $5227$ 

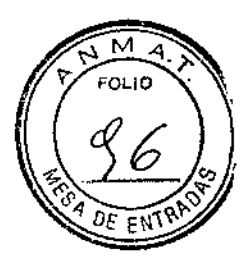

LH instrumental S.R.L.

,.

#### (g) Botón "Tono"

Ajusta el brillo de la imagen endotelial capturada en la pantalla.

#### (10) Resultado del Análisis

**Muestra los valores numéricos del resultado del análisis.**

#### (11) Polimegatismo

**Muestra la distribución de las dimensiones de la célula en un histograma.**

#### (12) Plemorfismo

Muestra la distribución de las formas de la célula en un histograma.

#### (13) Botón "Personalizar"

Cambia los valores numéricos del polimegatismo a criterio del médico.

#### (14) Botón "Editar"

Cambia a la pantalla para editar bordes, la cual le permite al médico editar manualmente los bordes extra idos automáticamente del endotelio.

#### (15) Botón "IMPRIMIR"

**Imprime el resultado obtenido en una impresora externa conectada.**

### (16) Botón "Exportar"

**Se conecta a los dispositivos externos para enviar información.**

### (17) Botón "Información"

**Trae la información guardada en la memoria.**

### (18) Botón "Seleccionar"

**Regresa a la pantalla de selección de imágenes capturadas en la cual se puede seleccionar otras imágenes.**

### (19) Botón "Ojo Siguiente"

**Cambia a la captura de la imagen siguiente. Las imágenes capturadas hasta el momento se guardaran en la memoria. ~**

# (20) Botón "BORRAR/ELIMINAR" Arna\do cchiancri ~-===~~=~~====~ . liltl\tO <sup>I</sup> UPKIf\J

**Elimina la información del examen y se realiza el siguiente procéso de capturel de la america de capturel de l**<br>En minute disco avec la componente de la proceso de la componente de la componente de la componente de la com LH INSTRUMENTAL S R L  $\frac{1}{100}$  . Fighthat  $\frac{1}{8}$  is .

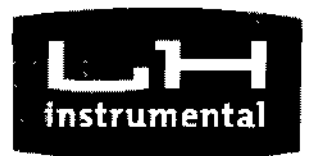

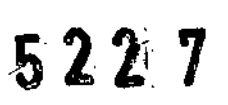

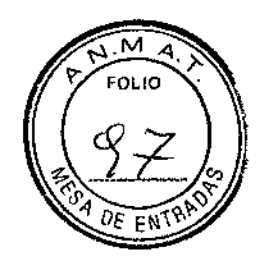

LH instrumental S.R.l.

•

• •

,  $\frac{1}{\sqrt{2}}$  $\begin{array}{c}\n\cdot & \cdot & \cdot \\
\cdot & \cdot & \cdot \\
\cdot & \cdot & \cdot \\
\cdot & \cdot & \cdot\n\end{array}$ 

#### Funcionamiento de la Palanca de mando

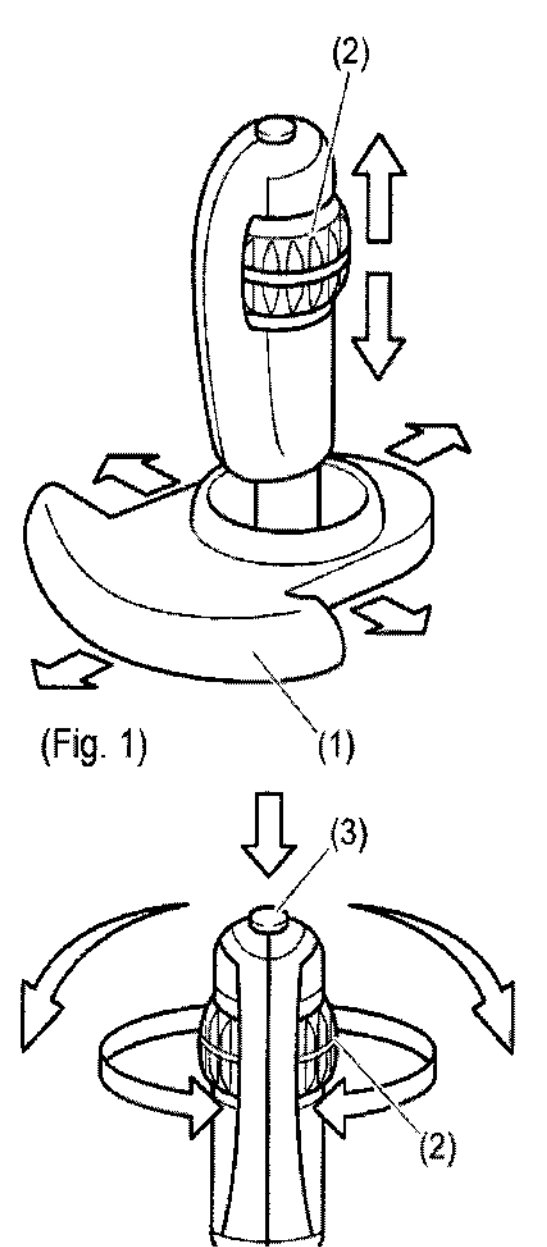

**Hay dos tipos de funciones - operación aprox. para mover el cabezal en posición aproximada y operación exacta para finalmente ajustar la posición** del cabezal. El botón de la palanca de mando para capturar la imagen está ubicado en su parte **superior.**

**<Operación aproximada>**

#### Hacia adelante, hacia atrás, derecha e izquierda

Deslice el apoyamanos (1) en la dirección en la **que se va mover el cabezal. Cuanto más lejos deslice el** apoya manos, **más rápido se moverá el** cabezal.

Arriba y abajo

Deslice el aro arriba/abajo (2) en la dirección que **se quiere mover el cabezaL**

**<Operación exacta>**

#### **Hacia adelante, hacia atrás. derecha e izquierda**

**dirección en que se Incline el mango en la quiere mover el cabezal.**

**Arriba y abajo**

Gire ei aro arriba/abajo (2).

En sentido de las agujas dei reloj ... levanta el **cabezal.**

**En sentido contrario a las agujas del relo' ...**

baja el-cahazatzu gchianeri en Englisherano Director yectics<br>Farmaceurico MicN<sup>6</sup> 13,956

LH . FABIAN LUPKIN 31.860.391  $ATAL$   $\sim$   $1.$ 

Leiva 4047 - (C1427EMC) Ciudad de Buenos Airey H Afgentimae niper  $A_8$ : 54 11 48580081 e-mail: lupki[n@lhinstrumental.com.](mailto:n@lhinstrumental.com.)ar - http://www.lhinstrumental.com.ar

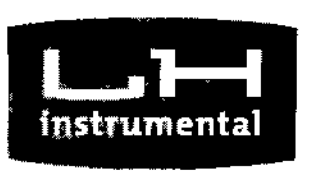

LH instrumental S.R.l.

2.5 Alineación Táctil

Note

La Alineación Táctil es una función para alineación mediante el uso del panel táctil. Se encuentra disponible en todos los modos de alineación.

 $529$ 

*La función de Alineación Táctil* **se** *utiliza para posicionamiento aproximado. Para la operación exacta~* **se** *recomienda ajustar la alineación mediante el uso de la palanca de mando* **o** *con el uso accesorio de la función Modo Auto.*

*Cuando* **se** *mueve un elemento utilizando el panel táctil, toque el panel y quite su dedo de inmediato sin presionar el panel continuamente.*

*No presione con fuerza contra el panel táctil* **o** con *un objeto filoso.*

#### Arriba y abajo, derecha e izquierda

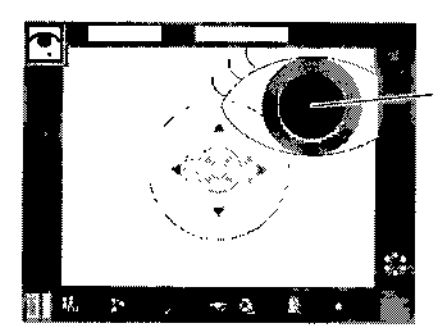

(Fig. 1)

Cuando se toca el panel directamente, el cabezal se mueve y el punto señalado se mueve al centro. Toque el punto donde se muestra el centro de la pupila (1). El centro de la pupila (1) se mueve al centro de la pantalla.

.\_---:7 f

Hacia atrás/adelante (enfoque)

**\*B**IAN LUPNIN APODERADO D,N.!. 31.860.391

LH INSTRUMENTAL S. P.L. Arnaldo Bucchianeri écmc() Director Técnico<br>Amine Autres Marine, R3 (956

 $m$ atn $1 \leq R$  1. i deiva 4047 - (C1427EMC) Ciudad de Buenos Aires - Argentina - Tel/Fax: 54 11 485800<br>Leiva 4047 - (C1427EMC) Ciudad de Buenos Aires - Argentina - Tel/Fax: 54 11 485800 e-mail: [lupkin@lhinstrumental.com.ar](mailto:lupkin@lhinstrumental.com.ar) . [http;//www.lhinstrumental.com.ar](http://http;//www.lhinstrumental.com.ar)

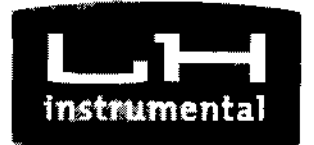

-•••

••

r<br>F

• •

I

 $5227$ 

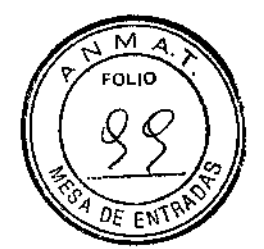

**LH** instrumental S.R.L.

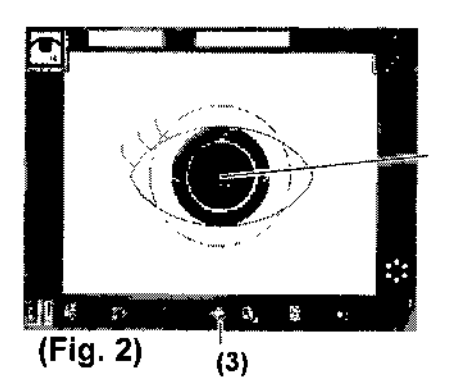

Continúe tocando el anillo objetivo (2) en el centro de la pantalla para mover el cabezal hacia el ojo del paciente y enfocar la imagen. El cabezal se detiene cuando usted quita su dedo de la pantalla. Presione el botón de repliegue del cabezal (3) para que este se repliegue.

#### ESPECIFICACIONES

1 Alcance de la captura

0.25xO.54mm

# $\frac{1}{2}$ **Precisión de la medición del grosor de la cornea**

 $±10 \mu m$ 

#### 3 **Unidad principal**

- **• De la sección móvil**
- Golpe de la mentonera Formato de salida de la
- **• información**
- Display
- **• Dimensiones y peso**

C

88 mm (eje X); 40 mm *(eje* Y); 50 mm (eje Z)

*10m* <sup>m</sup> . :£ Amaldo BucchlUnc~ Impresora/LAN/USBctof Canico FABIAN LUP<sub>NIN</sub> CŲ aŕmacéu **Antico**<br>**APODERADO**<br>M<sup>6</sup>. 8. OBM.I. 31860.391<br>*I*, *C*. H.,INSTRUMENTAL S.R.L. **8.4" COLOR LCO HERRY WE WANTED STATES AND <b>COLOR** SP. 308 (W) x 493 (O) x 453 (H) mm

#### Aprox. 18 kg

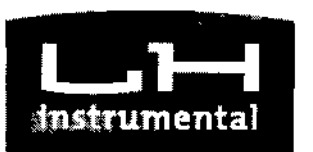

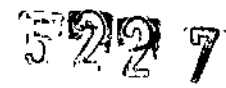

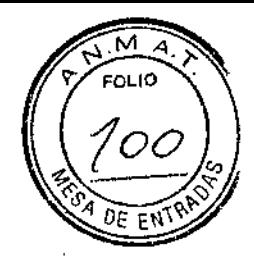

 $\mathbf{r}$ 

LH instrumental S.R.I.

#### $\overline{\mathbf{A}}$ Fuente de energía

- Voltaje
- Frecuencia

100 VAC - 240 VAC

#### 50/60Hz

· Consumo energético 100 VA - 130VA

#### **Ruido**

El instrumento produce ruido cuando:

- Se enciende
- · Se mueve la unidad de captura
- Se mueve la mentonera

#### Vida útil

Este instrumento está diseñado para que dure 8 años siempre y cuando se lo maneje en ambientes adecuados/ y se lo inspeccione y mantenga adecuadamente.

#### Precauciones para la instalación del instrumento

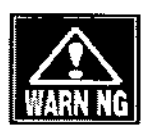

Guarde el instrumento en un lugar libre de líquidos o sustancias químicas. Cualquier líquido o sustancia química que ingrese al instrumento podrá causar una falla o una descarga eléctrica.

No guarde el instrumento en un lugar en el que se almacenen químicos ya que esto podría provocar gases. Etvapor o el derrame de químicos pueden ingresar résta **APODERADO** Arnakdy Bucchianeri inflamarse. D.N.I. 31.860.391 LH INSTRUMENTAL S P + Técnico

ង្គរ ពូទស

Leiva 4047 - (C1427EMC) Cludad de Buenos Alfest Afree Afrentinghentel) Cividad de Buenos Aires Afrequindientel)<br>e-mail: lupkin@lhinstrumental.com.ar - http://www.lhinstrum 54 11 48580081 w.lhinstrumental.com.ar

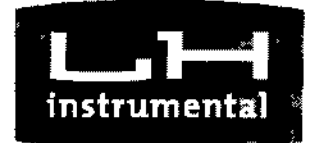

52 y

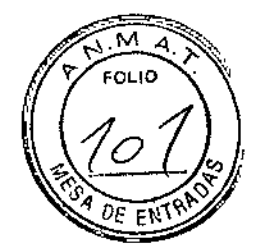

LH instrumental S.R.L.

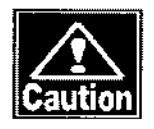

**Cuando levante el instrumento, no lo agarre del cabezal, de** la mentonera, de la almohadilla para la frente o del mango. Estos elementos son desmontables y el instrumento podria **caerse y causar daños.**

**Instale el instrumento en un lugar en el que no esté expuesto** a la luz solar, a altas temperaturas y a la humedad, o a aire **con polvo, sal y/o contenido de azufre en exceso. Estos podrían causar fallas o mal funcionamiento del instrumento.**

Instale el instrumento en un lugar plano y estable libre de **vibraciones e impactos mecánicos para asegurar una correcta captura, y prevenir que este se caiga o lo tiren, lo cual puede causar fuego o accidentes mortales.**

#### **Precauciones para conectar el cable de alimentación**

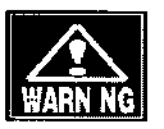

 $\ddot{a}$ 

 $\frac{1}{1}$ 

**Conecte el enchufe a un toma de tres patas con descarga tierra. De lo contrario, un corto circuito a causa de una falla del instrumento podria ocasionar una descarga eléctrica.**

No coloque objetos pesados sobre el cable de alimentación ni aplaste el enchufe. Esto podría causar fuego o una descarga **eléctrica.**  $\bigvee$ 

**Inserte el enchufe por completo en el tompace representedente de la properado de la properado** 

Arnaldo Bucchianeri <del>- Chan EUP</del>RI<br>Homac**atriente**lnico - APODERADO *Fakifiaceutics* Music . ... D.N.I. 31,860.391

LH Instrumental  $\mathbb{R}$  R.L. El contacto defectuoso que permita que cualquier metal haga **contacto con el** toma corriente **expuesto, o el polvo acumulado en el tomacorriente, podría causar fuego o una descarga eléctrica.**

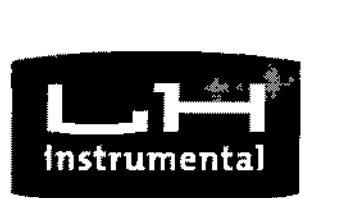

**INGLES DE** 

 $\blacktriangleright$ •

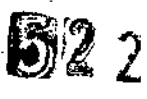

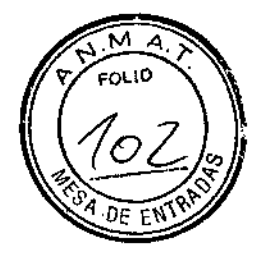

LH instrumental S.R.L.

Verifique la frecuencia, el voltaje, y la corriente permitida (o consumo energético) de la fuente de energia. Hacer funcionar el instrumento en una fuente de energía inadecuada podría causa fuego o descarga eléctrica.

#### **Preparación antes de usar**

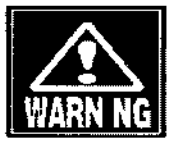

No se apoye sobre el instrumento o lo presione desde la parte superior. Este podría caerse, ocasionando fallas mecánicas o daños.

No coloque ningún recipiente con líquido sobre el instrumento. Cualquier líquido que ingrese en este podría causar una descarga eléctrica o una falla.

No ponga ningún dedo u objeto a través de la ventana de captura. Estos podrían ocasionar el mal funcionamiento o la falla del instrumento y/o dar resultados de análisis erróneos.

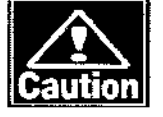

Si se produce humo, olor desagradable o sonidos anormales, apague el instrumento inmediatamente, desconecte el enchufe del tomacorriente y contacte a nuestro distribuidor local o a Tomey Corporation.

Advertencias de Seguridad **Arnaldo Arnaldo Alechianeri** ... pire af Tecnico<br>Farmaceutico M<sub>a</sub>Ne 13 050 LH Instrumental S R L

\

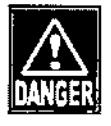

No instale este instrumento en un lugar donde se utilicen  $\alpha$ almacenen explosivos o sustancias inflamables. De lo contrario, se podrán ocasionar incendios o explosiones.

No quite la cubierta del instrumento. De lo contrario, usted esta directamente expuesto a secciones de alto voltaje.

UPKIN **APODERADO** O.N,I. 31,860391 LH INSTRUMENTAL SPL

No desensamble o modifique el instrumento. De lo contrario, usted Leiva 4047 - (C1427EMC) Ciudad de Buenos Aires - Argentina - Tel/Fax: 54 11 48580081 e-mail: IuPki[n@lhinstrumental.com.ar](mailto:n@lhinstrumental.com.ar) - hIt p://www.lhinslrumenta¡.com.ar

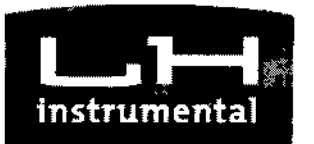

 $\frac{1}{2}$ 

•-

•e –<br>■<br>•

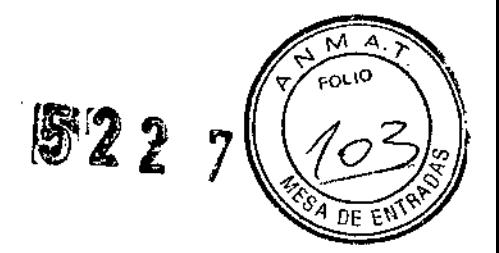

lH instrumental S.R.l.

estará directamente expuesto a secciones de alto voltaje. No mire fijo a ninguna luz laser de alineamiento emitida desde la sección de medición.

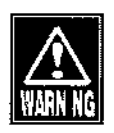

Desconecte el cable de alimentación antes. de realizar la revisión del instrumento. De lo contrario, podrá tener una descarga eléctrica.

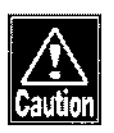

No coloque agua o productos químicos en el instrumento. Todo agua o producto químico que ingrese en este podrá causar una descarga o falla eléctrica.

Solo utilice la terminal específica para realizar la conexión del instrumento. El uso de otro tipo de terminal podrá ocasionar una falla.

Este instrumento es un dispositivo de diagnóstico/medición especialmente diseñado para su uso en oftalmologia. Nunca lo utilice con otros propósitos,

Arnaldo B<br><sub>•</sub> Manaelo<sup>6</sup> La cubierta de la impresora posee cuchillas mecánicas.  $r$ macéutico M. N° con cuidado. De lo contrario, usted podría lastimarse. *Jl.\ '\* 1': ¡ La terminal de salida exterior no se encuentra aislada del circuito interno. La instalación eléctrica inadecuada podría dañar el circuito interno. Si desea conectar el instrumento a otros dispositivos, contacte a nuestro distribuidor local o a Tomey Corporation.

**FABIAN LUPKIN**<br>APODERADO D.N,L 31,860,391 LH INSTRUMENTAL S P L

Nunca dañe o provoque la ilegibilidad de las etiquetas de advertencia. Una de ellas se encuentra en la parte de atrás del ~ lelva 4047 - (C1427EMC) Ciudad de Buenos Aires - Argentina \_ Tel/Fax: 5411 48580081 e-mail: lupkin@lhinstrumental.com.ar - http://www.lhinstrumental.com.ar

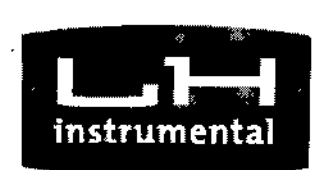

•

•<br>•<br>•  $\frac{1}{\sqrt{2}}$ 

**5'221 7**

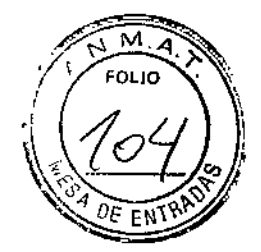

LH instrumental S.R.L.

**instrumento.**

**Si una de las etiquetas se daña o se torna ilegible, se ruega contactar a Tomey Corporation o a nuestro distribuidor local.**

#### **Entorno de funcionamiento**

**Opere el instrumento en las siguientes condiciones ambientales:**

- Instalación : Adentro, no a la luz del sol
- **• Temperatura** : +10°C - +40°C
- Humedad : 30 -75 % RH
- Presión atmosférica : 700 to 1060 hPa
- **• Fluctuación de energía: Menos de :!::10 del voltaje mínimo**

Guarde o transporte el instrumento en su caja en las siguientes **condiciones ambientales.**

- Temperatura: -20°C +60°C
- Humedad: 10 95 % RH

#### **Mantenimiento de rutina**

Arnaldo Bucchianeri<br>Director Técnico

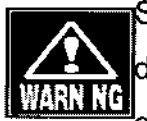

**Note** 

Arnaldo Bucch<br>Director Técn<br>del tomacorriente para evitar que se use fuerza excesivasementación<br>cable. Si se tira del cable, se podría dañar los cables internos, 05tenga**el enchufe cuando desconecte el cable** d~JWíl¡rr;I!Wt9t9n~J;¡'~N,~cr? *K':[)* **A. Yulter in the consecution of the series of the set of the consecution of the set of the set of the set of the set of the set of the set of the set of the set of the set of the set of the set of the set of the set of th** cable. Si se tira del cable, se podría dañar los cables internos,

**causando una descarga eléctrica o fuego. ~**

**No** utilice solventes orgánicos, tales como tíner/diluyente. **benceno, o acetona para limpiar el instrumento. Estos solventes electorial de la electorial de la electorial de** d. d - I d I rf' . di' t t APOOERADb <sup>1</sup> <sup>11</sup> **po rran anar a capa e a supe ICle e Insrumen**o. . D.N,I. <sup>31</sup> 860~91

APODERADO  $P.N.I. 31860391$ <br> $TH INSTRUMENTAL 501$ 

Desconecte eí cable de alimentación y coloque el cobertor de

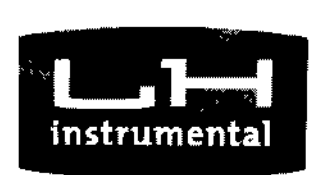

i<br>India and a second second second

**IN BELLEY** 

।<br>।<br>!

•

1 !<br>!

1

ţ

1

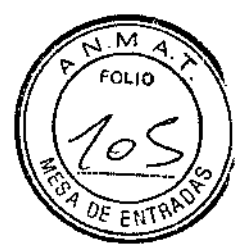

LH instrumental S.R.L.

**polvo sobre la unidad cuando el instrumento no se utilice por más de un mes.**

**Asegúrese de que ningún componente óptico, tal como la ventana** de captura, esté expuesto al polvo, a las huellas dactilares, etc. **De lo contrario, la precisión de la captura se deteriorará.**

Coloque el cobertor de polvo sobre la unidad cuando no se utilice.

#### Almohadilla para la frente/Mentonera

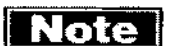

**ITORE** Limpie cuidadosamente las partes con las que los **pacientes tienen contacto directo, tales como la** almohadilla para la frente o la mentonera, con una tela **suave humedecida con alcohol antes de comenzar la medición con un nuevo paciente.**

#### **Supeñicie externa**

**Cuando se ensucie la superficie externa del instrumento, Iímpielo con paño suave humedecida. Cuando esté muy ~**  $s$ ucia, limpiarla utilizando paño suave humedecida  $^{\rm rndido}$  Bucch detergente neutro diluido y escurrido completamente<sub>rextor</sub> *T naldo Bucchianeri* . Faf'rn- ' '" \_, écOJCO **luego** pase le **una tela seca.** <ICétl,iJGO;M:\*"f.¡il f~u\' *Fafmaceutico:M<sup>1</sup>\*N<sup>5</sup>* 15<sup>10</sup>55

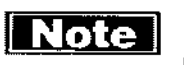

ITITE Limpie el monitor de la unidad utilizando un paño suave **humedecido con limpiador de cristales. ~**

#### **Reemplazo de consumibles**  $\overbrace{P_{\text{PODERADO}}}$

**Fusibles** 

o N.I 31.860391 LH INSTRUMENTAL S P I

 $^{3170}$ Dental S  $_{\rm R,I}$ 

Desconecte el cable de alimentación del

Leiva 4047 - (C1427EMC) C $\sum_{a}^{b}$  Buenos Aires - Argentina - Tel/Fax: 54 11 48580081<br>e-mail: lupkin@lhins el.com.ar - http://www.lhinstrumental.com.ar

[[#|| \$2) ^ \$ *!gJ'~~{~ J*

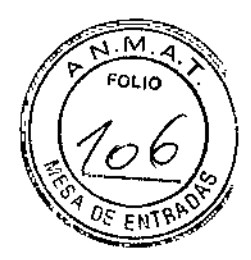

**LH** instrumental S.R.L.

(Fig. 1)

**.L...l-I**

Instrument

•

 $\blacksquare$ •<br>•

 $\frac{1}{2}$ ;  $\frac{1}{2}$ ;

toma corriente **cuando reemplace los fusibles. De lo contrario" podría generarse una descarga eléctr'¡ea que cause la muerte o heridas graves. Use fusible específicamente diseñados** para el EM-3000. Si el instrumento no **funciona correctamente luego de que se** reemplacen los fusibles, puede ser que **las causas del problema sean otras. Apague el instrumento inmediatamente y contacte a nuestro distribuidor local.**

- 1) Apáguelo.
- 2) Desconecte el cable de alimentación del **tomacorriente.**
- 3) Inserte una moneda o algo similar en la ranura de la caja de fusibles ubicada en la parte de abajo de la unidad. Gire el **tornillo en sentido contrario a las agujas** del reloj para quitarlo.
- Arnaldo BUE hianeri **4) Reemplace el fusible quemado con 1'5\0** ¿%~*Ianeri* uno V<br>Director Técnico Reemplace el fusible quemado con uno *Pucchianeri*<br>nuevo.<br>*Farmacéutico M...N° 18.05*<br>lnvierta el proceso anterior para instalar el<br>soporte para el fusible.
	- $\frac{44}{3}$ <sup>*F*</sup>:  $\frac{13}{16}$   $\frac{13}{16}$   $\frac{13}{16}$   $\frac{13}{16}$ **Historical Stephends**
- **5) Invierta el proceso anterior para instalar el** d (1.,
- 1) Quite los dos **mentonera.** alfileres del papel de la EASTAN LUPKIN D.N,I. 31860,391 LH INSTRUMENTAL S = 1

2) Coloque un nuevo papel en la mentonera

**y asegúrelo con los alfileres nuevamente.**

Papel de la mentonera

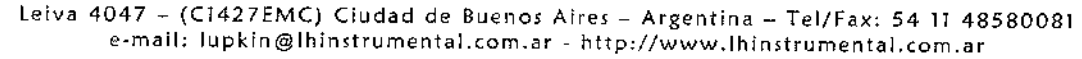

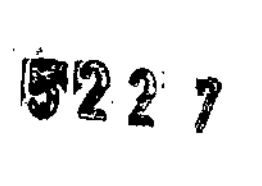

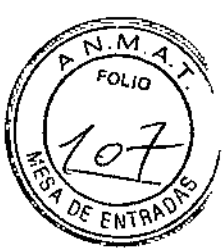

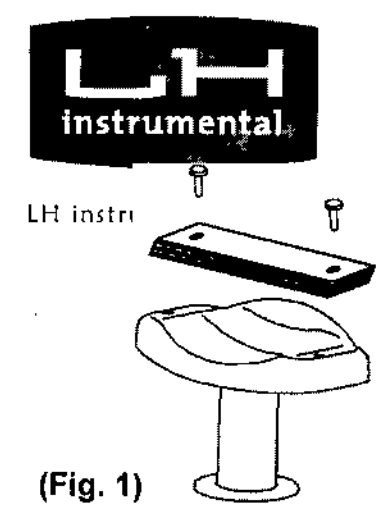

• ■<br>=<br>=

 $\overline{a}$ 

•

lIí  $\frac{1}{2}$ 

**INTERNATIONAL PROPERTY** 

**In the Second Control of Second Control** 

ابا<br>• J

## **Almacenamiento** .

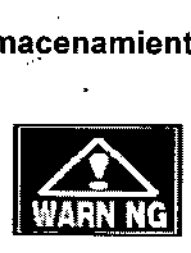

Guarde el instrumento en un lugar libre de líquidos o sustancias quimicas. Cualquier liquido o sustancia química **, . que ingrese al instrumento podrá causar una falla o una descarga eléctrica.**

No guarde el instrumento en un lugar en el que se almacenen químicos ya que esto podria provocar gases. El vapor o **derrame de químicos pueden ingresar e inflamarse.**

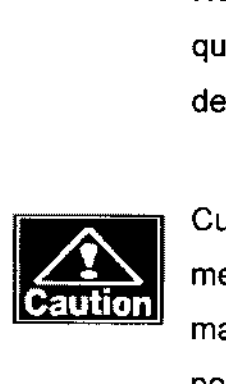

**Cuando levante el instrumento, no lo agarre del cabezal, de la** mentonera, de la almohadilla para la frente o de la palanca de mando. Estos elementos son desmontables y el instrumento  $_{radd_0}$ **podría caerse y causar daños.** *Director u~chianerj*

Fatmaegutico Técnico<br>*t H* Instrume 15695 **Desconecte el cable de alimentación del tomacorriente para** Jen/;JI *S* R l. **garantizar la seguridad cuando el instrumento no se utilice por ~ más de un mes.**

<sup>4BIAN</sup> LUPKIN<br>APODERADO D.N 1\_31,860391

٠

LH INSTRUMENTAL S **Instale el instrumento en un lugar en el que no esté expuesto** a la luz solar, a altas temperaturas y a la humedad, o a aire **con polvo, sal** *ylo* **contenido de azufre en exceso. Estos -...., podrían causar fallas o mal funcionamiento del instrumento. ~**

Leiva 4047 - (C1427EMC) Ciudad *de* Buenos Aire5 - Argentina \_ Tel/Fax; 54 11 48580081 *e-mail*: lupkin@lhinstrumental.com.ar - http://www.lhinstrumental.com.ar

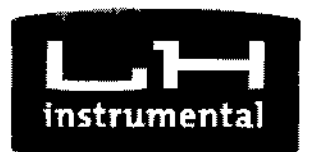

•• •

 $\ddot{\phantom{a}}$ 

•

5227

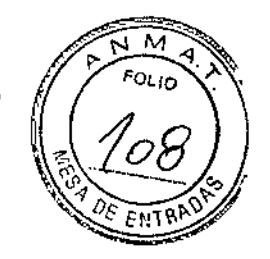

lH instrumental S.R.L.

Instale el instrumento en un lugar plano y estable libre de **vibraciones e impactos mecánicos para asegurar una correcta captura, y prevenir que este se caiga o lo tiren, lo cual puede causar fuego o accidentes mortales.**

1~1

Coloque el cobertor de polvo sobre el cabezal cuando no se utilice. La precisión de la captura se deteriorará si la parte **óptica del instrumento se ensucia.**

&TOMIY

Baje el cabezal por complete al centro inferior **desconectado cuando guarde el instrumento.**

Presione el botón "EMPAQUE" (1) del interruptor de la **membrana durante 3 segundos para volver el cabezal** al centro inferior desconectado. Apáguelo.

Descarte Arnaldo Bucchianer **, Descarte**<br>Director Técnico<br>**|■ 7 To I Conserve la caja y los materiales de empaque para utilizarioseartico Marte and Director Técnico**  $\frac{1}{\sqrt{2}}$  Instrumental  $S$  R  $\frac{1}{\sqrt{2}}$ . **momento de mover o transportar el instrumento. ' .. , ~.**

> **FABIAN LUPINN** APODERADO **Conserve los materiales de empaque y la caja juntos. descarte** los materiales de empaque, apílelos por clase y descarte segú **reglamentaciones locales**

D.N,L 31.660.391 LH INSTRUMENTAL

r

"2013-AÑO DEL BICENTENARIO DE LA ASAMBLEA GENERAL CONSTITUYENTE DE 1813".

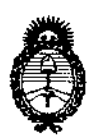

Ministerio de Salud Secretaría de Políticas, Regulación e Institutos  $A.M.M.A.T.$ 

# ANEXO III

#### **CERTIFICADO**

Expediente Nº: 1-47-21665/10-0

El Interventor de la Administración Nacional de Medicamentos, Alimentos y Tecnología Médica (ANMAT) certifica que, mediante la Disposición Nº  $\mathbf{3.4.4}$ ... $\ell$ , y de acuerdo a lo solicitado por L.H. INSTRUMENTAL S.R.L., se autorizó la inscripción en el Registro Nacional de Productores y Productos de Tecnología Médica (RPPTM), de un nuevo producto con los siguientes datos identificatorios característicos:

Nombre descriptivo: Microscopio especular.

Código de identificación y nombre técnico UMDNS: ECRI 18-283- Microscopios, ópticos.

Marca del producto médico: TOMEY.

Clase de Riesgo: Clase II.

δ

Indicación/es autorizada/s: Analizador de endotelio corneal que captura imágenes de las células del endotelio corneal, analiza automáticamente las imágenes capturadas y calcula la densidad de las células; también puede medir el grosor de la cornea.

Modelo/s: EM-3000.

Condición de expendio: Venta exclusiva a Profesionales e Instituciones Sanitarias.

Periodo de vida útil: 8(ocho) años.

Nombre del fabricante: Tomey Corporation.

Lugar/es de elaboración: 2-11-33 Noritakeshinmachi, Nishi-Ku, Nagoya-Shi, Aichi-Ken, Japon.

 $.41$ 

 $\bar{z}$ 

 $\hat{\mathbf{v}}$ 

Se extiende a L.H. INSTRUMENTAL S.R.L., el Certificado PM-686-23 en la Ciudad de Buenos Aires,<br>a .....1.6. AGO 2013, siendo su vigencia por cinco (5) años a contar de la fecha de su emisión. DISPOSICIÓN Nº

 $$22.7$ 

 $\mathcal{L}=\mathcal{E}^{\prime}$ 

 $\mathbb{R}^{n \times n}$  . A

 $\overline{a}$ 

Dr. OTTO A. ORSINGHER SUB-INTERVENTOR AN.M.A.T.

 $\mathbf{s}^{\dagger}=\mathbf{e}^{\dagger}=\mathbf{e}^{\dagger}$ 

 $\bar{z}$